## $\label{eq:2.1} \frac{1}{2\pi}\left(\frac{d\Phi}{d\phi}\right)^2\left(\frac{d\phi}{d\phi}\right)^2\left(\frac{d\phi}{d\phi}\right)^2\left(\frac{d\phi}{d\phi}\right)^2.$ r> n **'fl ri** n ••

 $\bar{z}$ 

verze <sup>1</sup>

## **KALKULAČKA JEDNOTEK Pomůcka pro výběr aktivit 7a - 7g**

## **výzvy č. 02\_19\_78 OP VVV**

Dokument KALKULAČKA JEDNOTEK je **povinnou přílohou aktivity 7** v Žádosti o podporu ve výzvě č. 02\_19\_078 Implementace krajských akčních plánů II Operačního programu Výzkum, vývoj a vzdělávání (OP VVV).

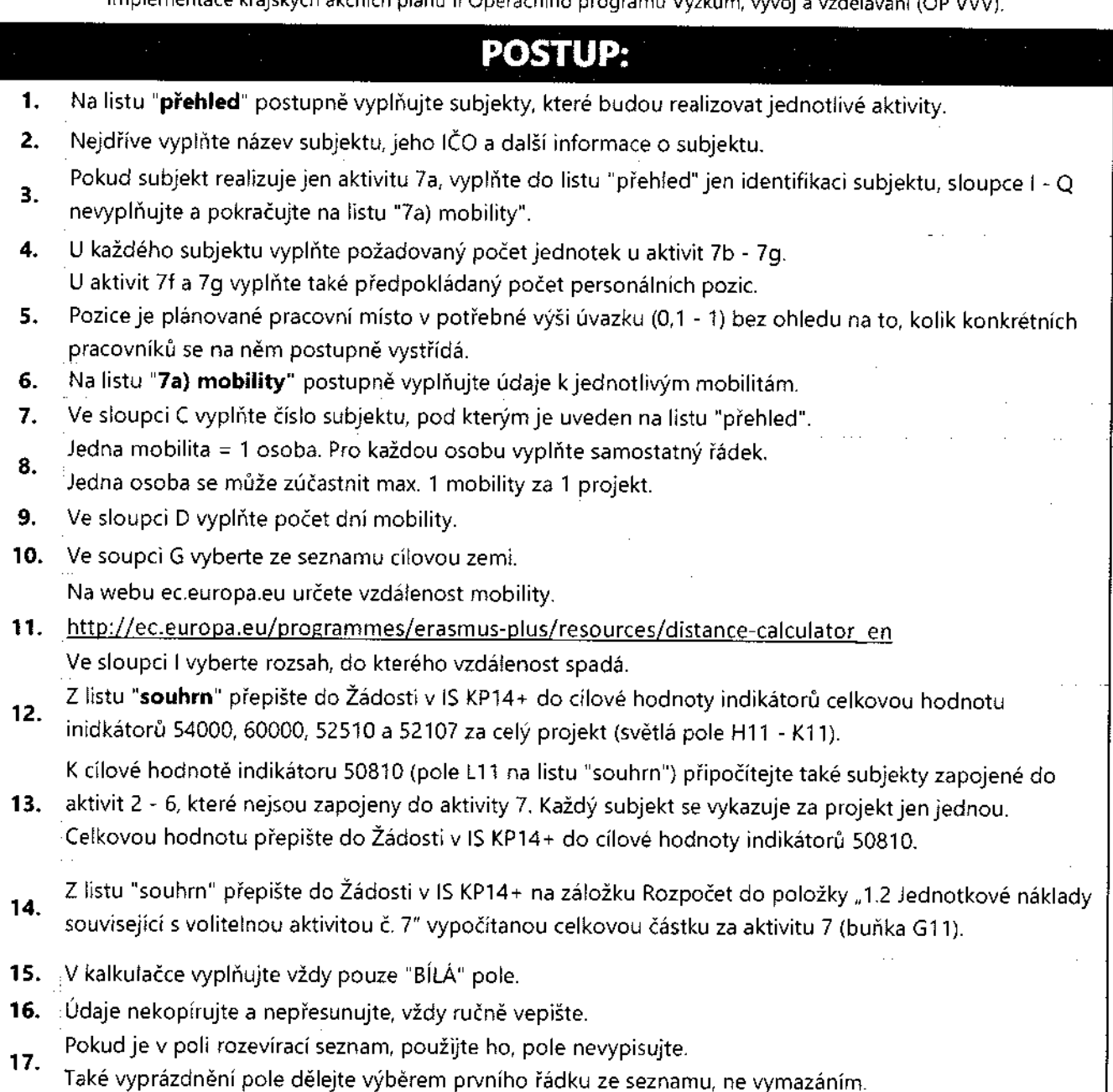

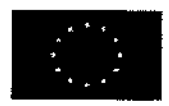

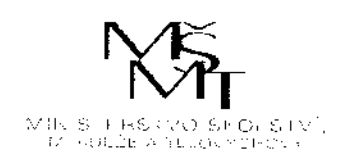

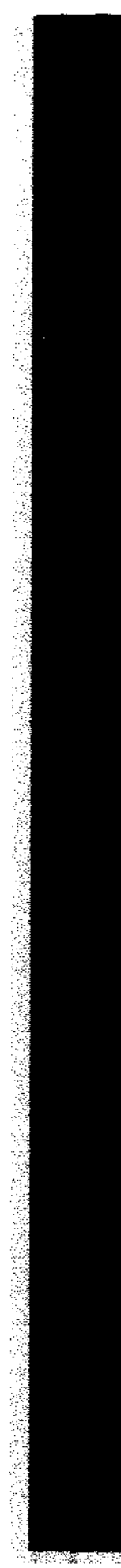

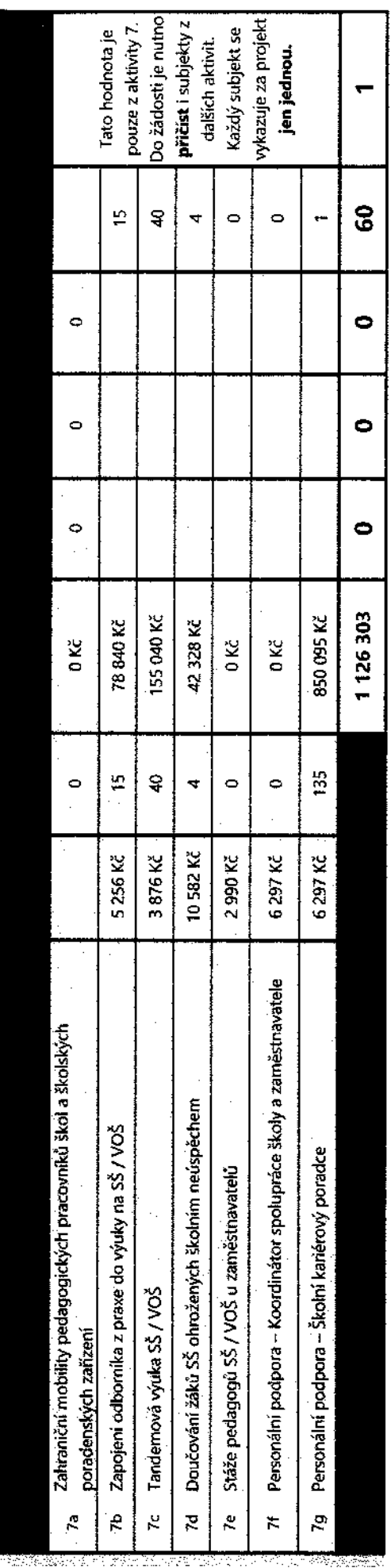

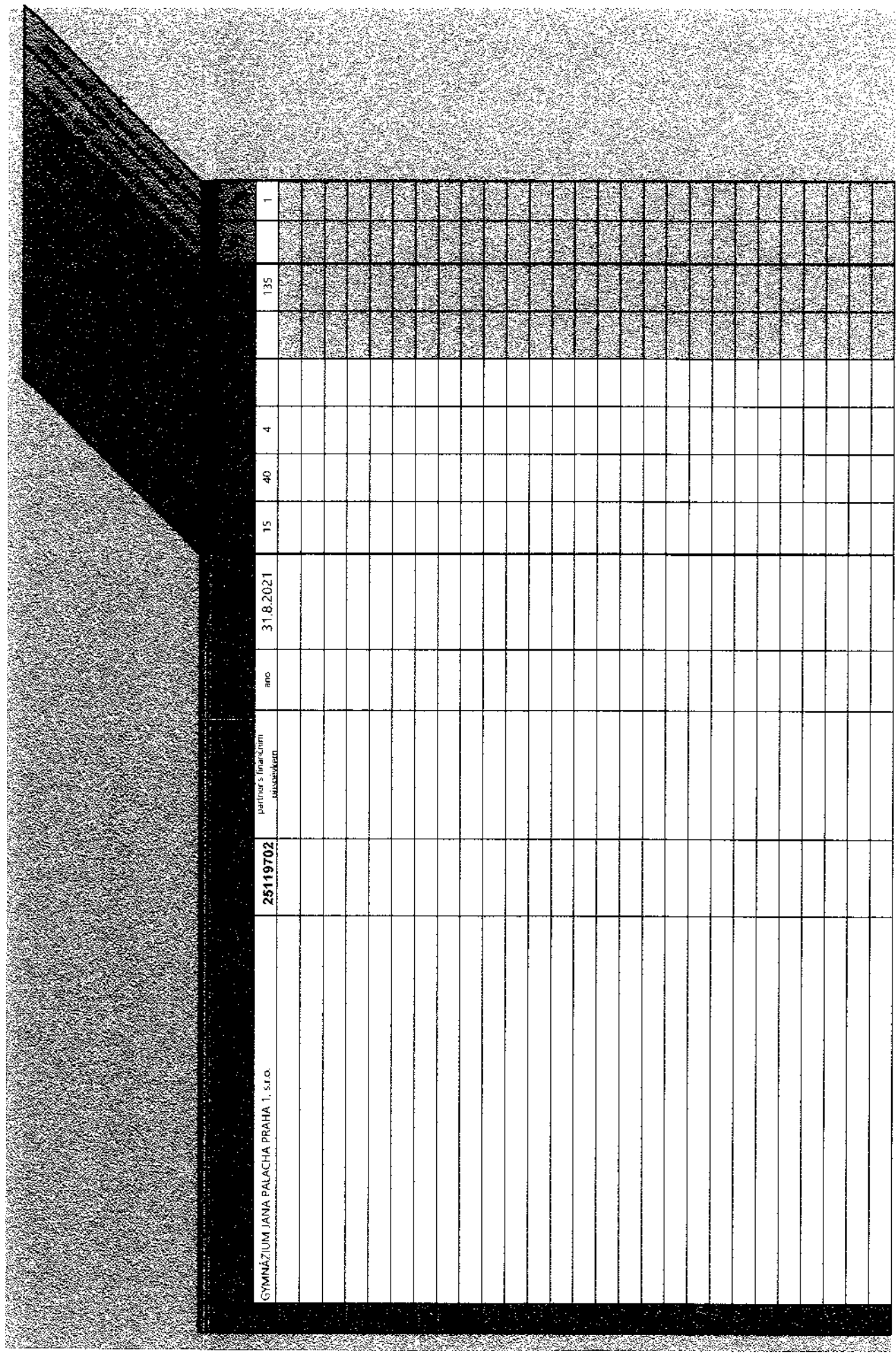

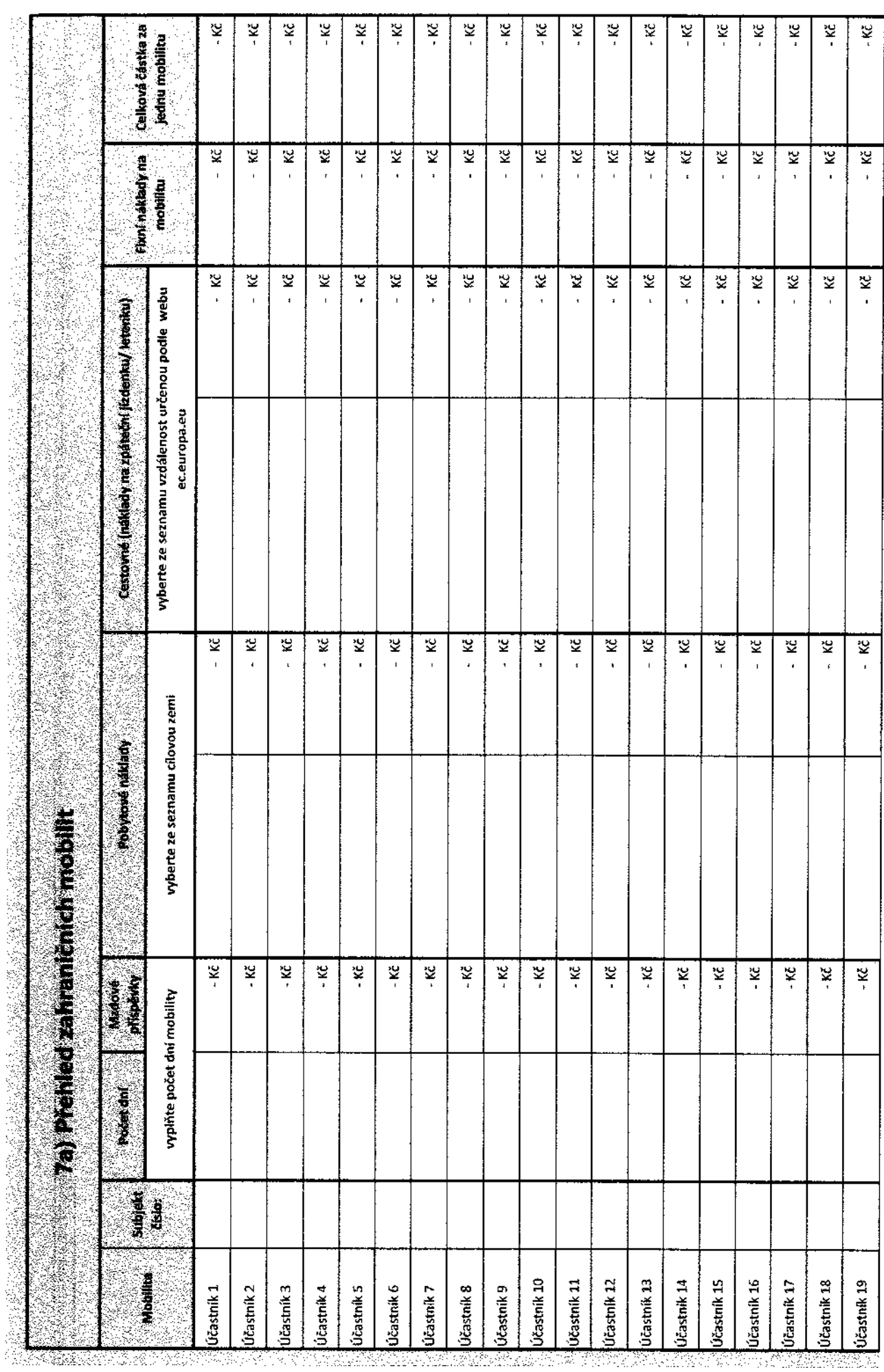